**م عن بعد للعائالت لمحة شاملة عن التعل ّ**

معلومات ونصائح لدعم تعلّم طفلكم في المنزل ٳ

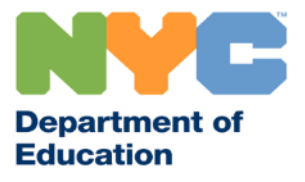

### **جدول محتويات التعلم عن بعد** يحتوي العرض التقديمي التالي على معلومات وموارد مهمة لدعم األطفال من الوالدة حتى الصف الثاني عشر في تعلمهم عن بعد.

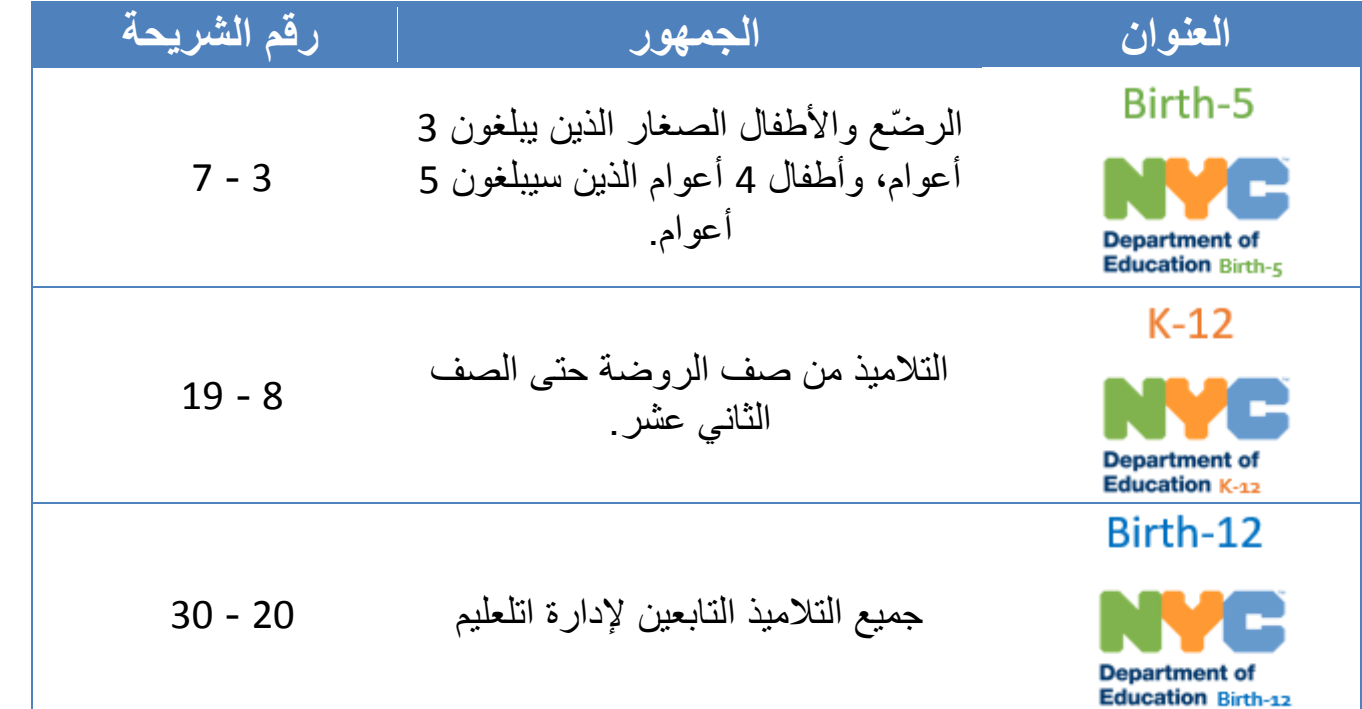

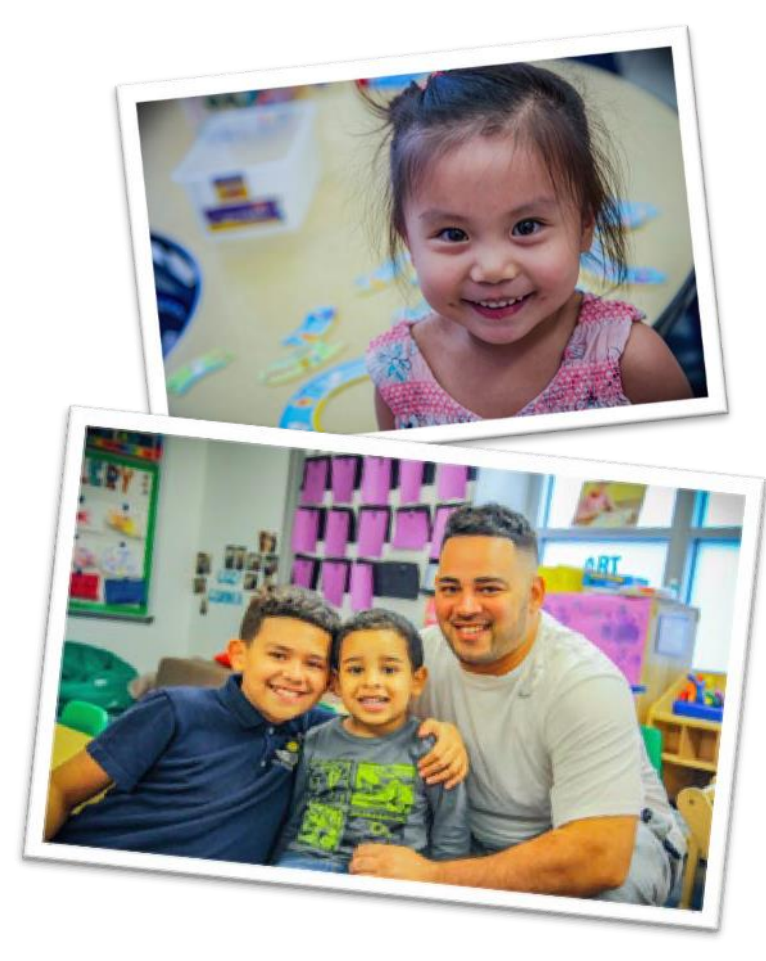

**التعليم عن بعد للتالميذ منذ الوالدة إلى الصف 5** يحتوي الجزء التالي على معلومات خاصة بالرضع، واألطفال الصغار، واألطفال الذين يبلغون 3 أعوام، وأطفال 4 أعوام الذين يقتربون من 5 أعوام.

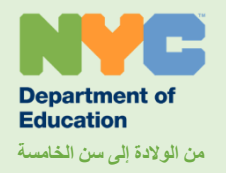

## **كيف يبدو التعلم عن بعد لألطفال الصغار؟**

تذكروا أن الأطفال يحبون اللعب - في أي وقت، وفي أي مكان، وبأي شيء تقريبًا. أثناء اللعب، يتعلم األطفال عن العالم من حولهم ويمارسون مهارات مهمة.

إن منزلكم مليء بالفعل بفرص التعلم! يمكنكم استكشاف الموارد في شرائح العرض التالية لدعم التعلم عن طريق:

- الحفاظ على روتين يومي مناسب لكم وألسرتكم حتى يعرف الجميع ما يمكن توقعه.
- مساعدة طفلكم على البقاء على اتصال مع اآلخرين من خالل المكالمات الهاتفية ومكالمات الفيديو. الحفاظ على روابط قوي يساعد الأطفال على استمرار الصمود والازدهار
	- التحدث مع طفلكم حول فيروس كورونا المستجد )-19COVID )وسبب إغالق المدارس.
		- يقدم فر ًصا هامة للتعلم من خالل اللعب.

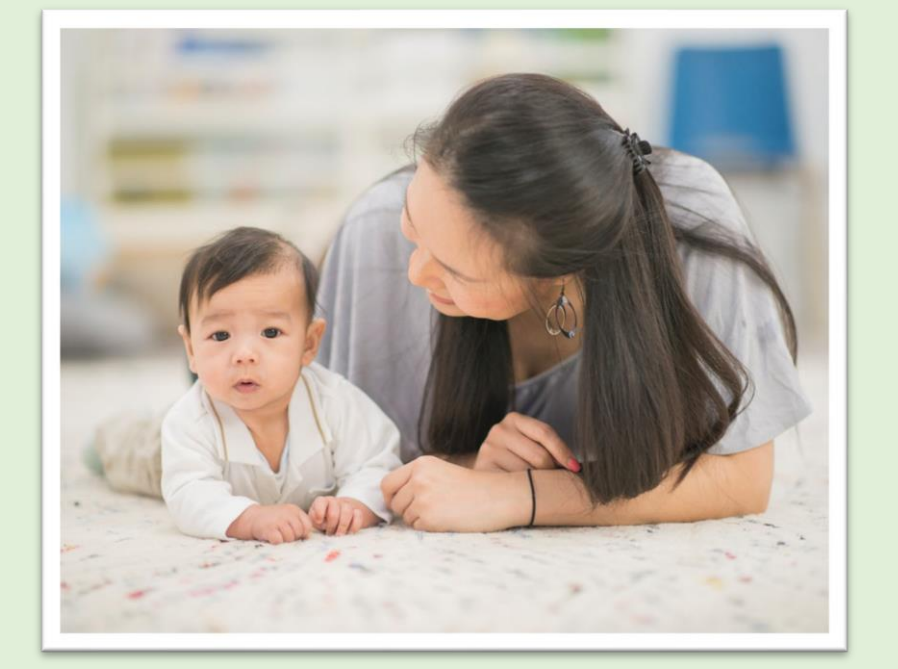

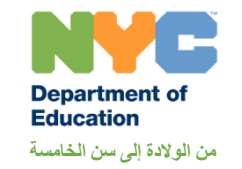

## **أنشطة لألطفال الصغار**

### راجعوا موقع [الطفولة المبكرة:](https://www.schools.nyc.gov/learn-at-home/activities-for-students/early-childhood) الصفحة الرئيسية [للتعلم في المنزل](https://www.schools.nyc.gov/learn-at-home/activities-for-students/early-childhood) للحصول على إرشادات حول كيفية مساعدة طفلكم على التعلم في المنزل.

- [في موقع التعلم في المنزل:](https://cdn-blob-prd.azureedge.net/prd-pws/docs/default-source/default-document-library/learn-at-home-2020/early-childhood-family-activities-accessible.pdf?sfvrsn=4722c315_4) [تحتوي موارد التعليم في مرحلة الطفولة المبكرة على أنشطة](https://cdn-blob-prd.azureedge.net/prd-pws/docs/default-source/default-document-library/learn-at-home-2020/early-childhood-family-activities-accessible.pdf?sfvrsn=4722c315_4)  [منظمة حسب العمر والموضوع.](https://cdn-blob-prd.azureedge.net/prd-pws/docs/default-source/default-document-library/learn-at-home-2020/early-childhood-family-activities-accessible.pdf?sfvrsn=4722c315_4) هذه الأنشطة لا تحتاج لأي مواد أو قد تحتاج لمواد يمكن العثور عليها بسهولة في المنزل.
- ً [يمكنكم أيضا استكشاف صفحة التعلم في المنزل:](https://www.schools.nyc.gov/docs/default-source/default-document-library/additional-resources-for-families) موارد إضافية [إليجاد أنشطة رقمية مرحة](https://www.schools.nyc.gov/docs/default-source/default-document-library/additional-resources-for-families)  [وأنشطة عبر اإلنترنت](https://www.schools.nyc.gov/docs/default-source/default-document-library/additional-resources-for-families)

[ك](https://www.schools.nyc.gov/docs/default-source/default-document-library/additional-resources-for-families)مكمالت لتعلم طفلكم. ً ويشمل أيضا برامج وخدمات مدينة نيويورك، ومعلومات مفيدة لآلباء.

> **تسليط ضوء خاص:** راجعوا صفحة [نمو مدينة](https://growingupnyc.cityofnewyork.us/resources-for-families-with-young-children/) نيويورك إليجاد أنشطة تبني الدماغ ودمجها في لحظات الحياة اليومية.

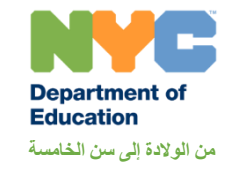

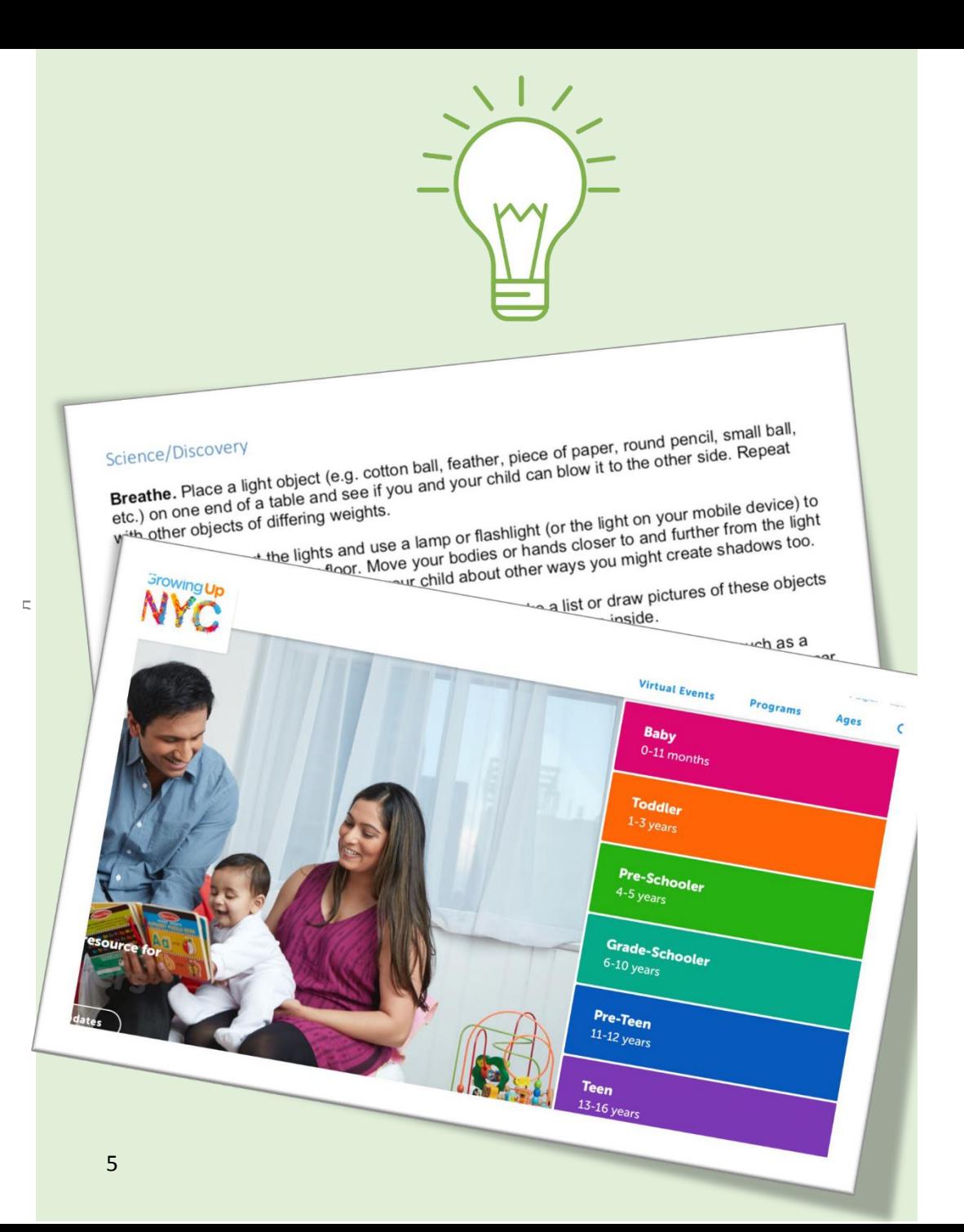

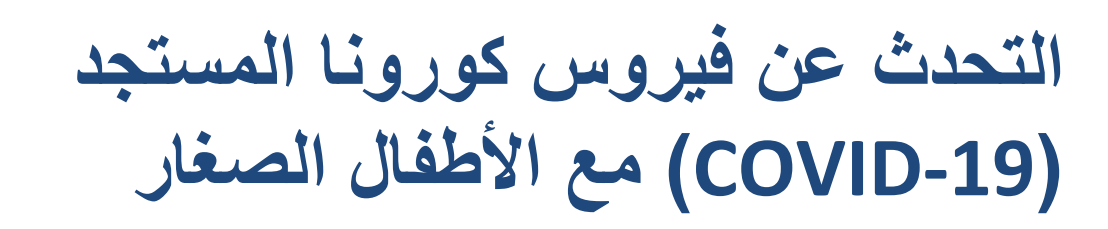

اعثر على اقتراحات لكيفية التحدث إلى طفلك حول . [فيروس كورونا](https://cdn-blob-prd.azureedge.net/prd-pws/docs/default-source/default-document-library/guidance-for-families-of-young-children-during-school-closures-for-covid-19.pdf?sfvrsn=5a5396da_6)  المستجد (COVID-19) في <u>دليل أسر الأطفال الصغار أثناء إفترة غلاق</u><br>المدرسة

يمكنكم أيضاً إيجاد تحديثات حول فيروس كورونا المستجد في الموقع اإللكترون[ينمو مدينة نيويورك:](https://growingupnyc.cityofnewyork.us/coronavirus-updates/) [تحديثات فيروس كورونا](https://growingupnyc.cityofnewyork.us/coronavirus-updates/) صفحة تحديثات Coronavirus، بما في ذلك معلومات محدثة عن:

- رعاية األطفال
	- الطعام •
	- اإلسكان •
- الدعم العاطفي •
- أساليب دعم هامة أخرى •

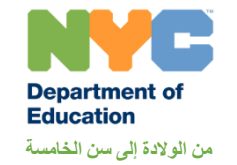

Department of Education Chancellor Richard A. Carranza about what scares them. Some language to share with children - "There is a new germ, like the germs that give us the fluoracold and it's called Coronavirus,<br>or COVID-19."<br>- "It can make people cough or have a four a to sure to see that it's called Coronavirus, "It can make people cough or have a fever, but if a person-<br>stay for long."<br>"Craw of all of a "Grown-unea **Coronavirus Updates** As news about coronavirus (COVID-19) changes, the resources below can help guide you and<br>As news about coronavirus (COVID-19) changes, the resources below can help guide you and General Information +

School and Child Care Food  $\rightarrow$ 

Cash and Benefits

6

Housing '

**Emotional Support** >

Help for Immigrant New Yorkers

As news about coronavirus (COVID-19) changes, the resources services<br>your family with up-to-date and accurate information and support.

Updates<br>We update this page often. To get more regular official updates:

Text "COVID" to 692-692

ext "COVID" to <del>022 022</del><br>extending pays the unit mensaje de texto con la palabra "COVIDESP" al <u>692-692</u><br>extending pays to 192-2022 pays and the space of 192-2022

Download the Notify NYC app

**General Information** 

General Information<br>For information on how to help stop the spread of coronavirus, available resources, and other<br>For information a COVID-19 Citywide Information Portal. For information on how to help stop the spread of correction<br>updates, visit the COVID-19 Citywide Information Portal.

6

**التواصل مع موظفي برنامج الطفل الصغير** 

موظفو برنامج الطفل الصغير هم رهن اإلشارة لدعمكم. يمكنك التحدث معهم حول:

- إعداد روتين يومي
- االحتفال بنشاط قمتم به أنت وطفلكم
- لديكم أسئلة حول التعلم في المنزل

تم تكليف الموظفين بإجراء **تفاعلين اثنين** مع كل طفل أو عائلة في كل أسبوع.

• سيتم احتساب التفاعالت األسبوعية على أنها حضور لطفلكم.

تواصلوا مع موظفي البرنامج بطريقتكم المفضلة (الهاتف أو البريد الإلكتروني أو الاتصالات الرقمية الأخرى).

• إذا كان طفلكم غير قادر على المشاركة في تفاعالت التعلم عن بعد التي يوفرها البرنامج، يرجى إبالغ البرنامج وسوف يقوم بتوفير التسهيالت التي تناسب احتياجات عائلتكم.

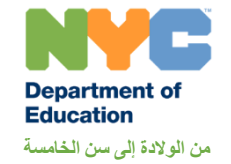

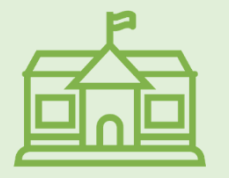

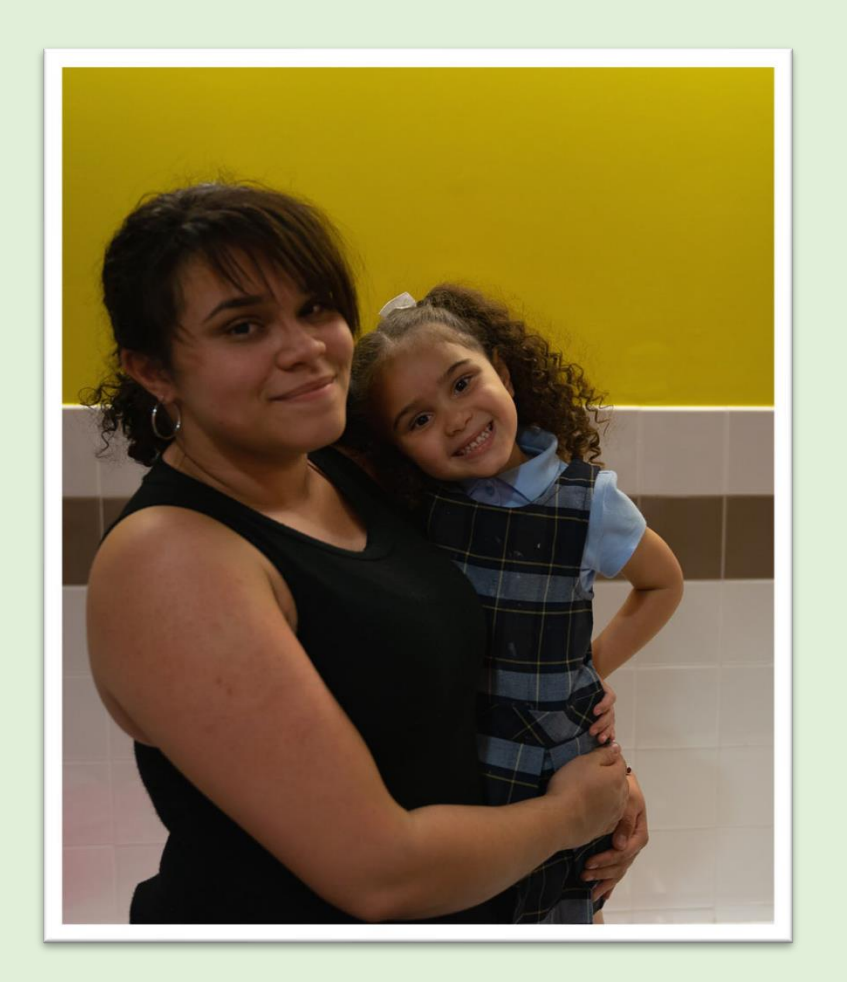

**التعلم عن بعد من صف الروضة إلى الصف 12** يحتوي القسم التالي على معلومات خاصة بالتالميذ من صف الروضة حتى الصف .12

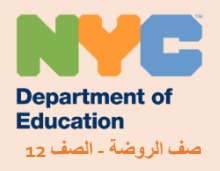

**التعلم عن بعد**

- **بعد** لطفلكم مواصلة التعلم من معلميه عبر يتيح **التعلم عن ُ** الإنترنت. سيكون طفلكم قادرًا على المشاركة في الدروس وإتمام الواجبات من المنزل.
- يمكن لطفلكم التعلُّم عن بعد بواسطة أجهزة مثل أجهزة الكمبيوتر ڵ والهواتف والأجهزة اللوحية.
	- كل مدرسة لديها منصة خاصة بها على اإلنترنت للتعلم عن بعد. تستخدم العديد من المدارس برنامج .)Google Classrooms(

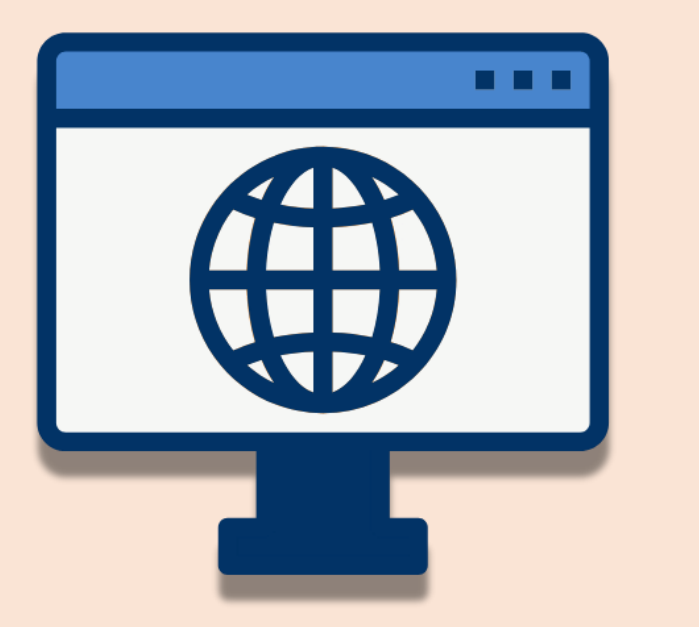

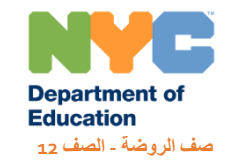

**كيف يبدو التعلم عن بعد؟** 

يمكن أن يكون التعلّم عن بعد لطفلكم **"متزامن"،** أو **"غير متزامن"،** أو مزيجاً من الاثني<u>ن.</u>

في التعلّم "**غير المتزامن"،** سوف يشارك طفلكم في الدورس <u>فى الوقت الذي يختاره.</u> ● قد تبدو الدروس كفيديوهات مس ّجلة مسبقا،ً ومختارات من المواد للتالميذ ليقرؤوها، ومنصات مناقشات على االنترنت مع زمالئهم.

> وفي التعلّم **"غير المتزامن"،** يشارك طفلكم في الدورس مع معلمه وزملائه <u>في وقتٍ قد تمّ تحديده.</u> ● قد تكون الدروس باستخدام المعلمين والتالميذ لكاميرا الفيديو والتجاوب مع بعضهم البعض.

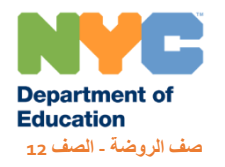

# **أنشطة للتالميذ من صف الروضة إلى الصف 12**

تحتوي صفحة <u>أنشطة [ل](https://www.schools.nyc.gov/learn-at-home/activities-for-students)لتلاميذ</u> لدينا على مواد وموارد يمكن للعائلات استخدامها لدعم تعلم أطفالهم في المنزل.

األنشطة متوفرة لكافة المستويات الصفية والمواد الدراسية.

هذه الأنشطة لا تحل محل ما يتعلمه طفلكم عند تواجده بالمدرسة أو عند التعلُّم عن بعد مع معلميه. ٳ

هنالك أيضاً أنشطة لعم <u>التلاميذ ذوي الاحتياجات الخاصة</u> و <u>[متعلمي اللغة](https://www.schools.nyc.gov/learn-at-home/activities-for-students/multilingual-learners-and-english-language-learners) [ً](https://www.schools.nyc.gov/learn-at-home/activities-for-students/diverse-learning-for-special-populations)</u> الإنجلي<u>زية</u>.

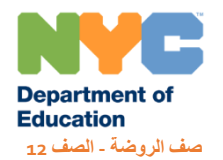

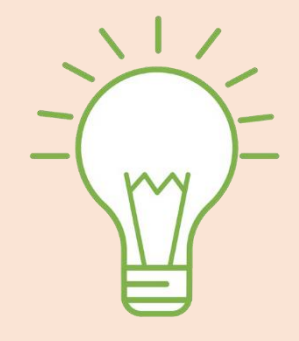

▲ Learn at Home for All Students

Home ▶ Learn at Home ▶ Activities for Students

### **Activities for Students**

The materials on the Learn at Home pages are designed to provide supplementary learning resources to students in the event that students may need to be home from school. We encourage you to use this time to continue your student's learning while they are at home. To help students engage in educational material, we have shared the resources below for students in all grades, from Early Learn through elementary and middle school, and for high school. These materials do not replace what your child has been learning at school, but during this unusual time it is important that students continue to read, write, do social studies and science activities, and work on math *problems* 

The materials on the grade specific pages below include:

- · Suggested daily study schedules
- Guides and materials for instructional activities
- Recommended educational television shows
- . Links to a variety of books, magazines, and websites on a wide range of topics that appeal to children at all ages

**م عن بعد بوابة التعلّ**

تحتوي <u>بوابة الت[ع](https://idpcloud.nycenet.edu/usc/)ل[ّ](https://idpcloud.nycenet.edu/usc/)م عن بعد</u> على كافة أدوات التعلم على الانترنت لطفلكم.

يلزم التالميذ استخدام [حساب التلميذ بادارة التعليم](https://www.schools.nyc.gov/learn-at-home/technical-tools-and-support/doe-student-accounts) الخاص بهم للدخول إلى بوابة التعلّم عن بعد. ينتهي هذا الحساب بـ "@nycstudents.net".

- يمكنكم إيجاد **اسم المستخدم** الخاص بطفلكم أو **كلمة المرور** في صفحة [الخدمة](https://idm.nycenet.edu/students/start.form)  الذاتية في حساب التلميذ(ة)
- يمكنكم إيجاد رقم التعريف لطفلكم والمكوَّ ن من 9 خانات في تقرير كشف الدرجات الخاص به أو في بطاقة هوية التلميذ الخاصة به، أو في حساب التلميذ بادارة التعليم لمدينة نيويورك (NYCSA Account).

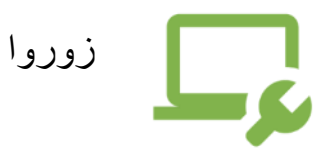

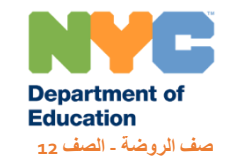

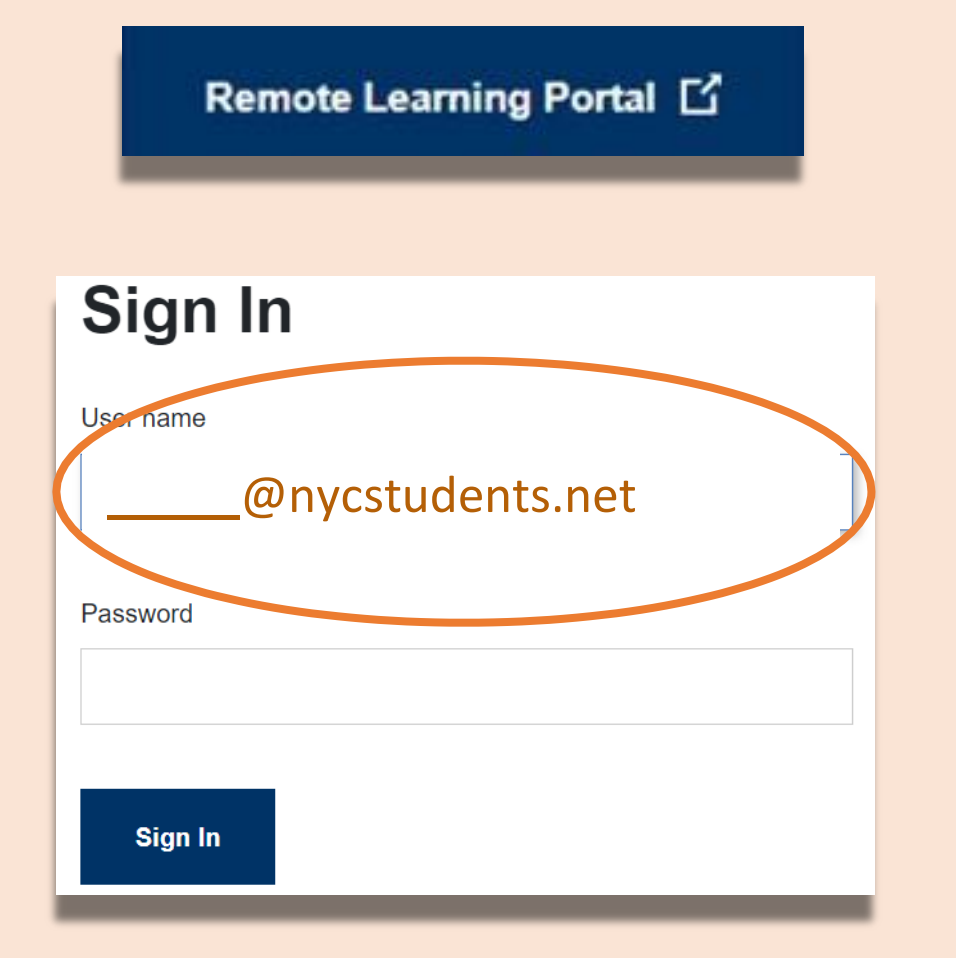

ما هي بوابة التعلّم عن بعد؟

عندما يقوم طفلك بتسجيل الدخول إلى بوابة التعلم عن بعد، سيتمكن من الوصول إلى ثالث أدوات تعليمية مهمة.

• برنامج غرفة صف جوجل )Classroom Google) ّم )TeachHub) • محور التعل )Microsoft Office 365( برنامج•

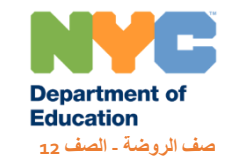

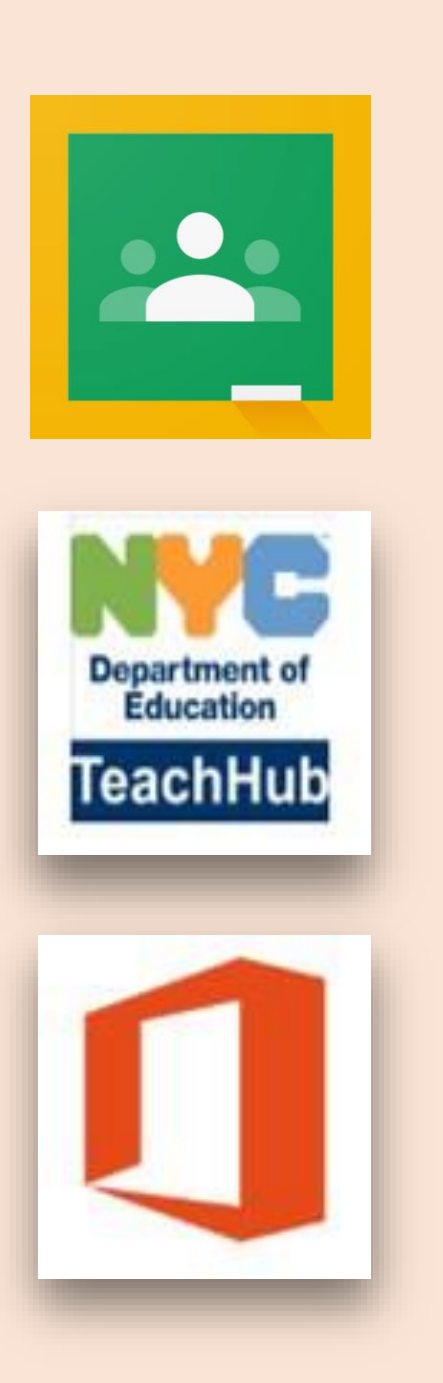

## **برن امج غرفة صف جوجل )Google Classroom(**

<u>Google Classroom</u> هو منصة أساسية عبر الإنترنت حيث يمكن للطالب:

- إكمال وتسليم الواجبات
- المشاركة في الدروس
- التواصل مع معلميهم
- الحفاظ على أعمال الصف في ملف على شبكة اإلنترنت

**األدوات المتوفرة في غوغل**

باإلضافة إلى غرف الصفوف من غوغل، فإن طفلكم لديه حساب بشكل آلي الستخدام العديد من األدوات االلكترونية في منصة غوغل. بعض هذه الأدوات هي:

- **[Docs](https://docs.google.com/document/?usp=docs_ald&authuser=0)** لمشاهدة وانشاء الوثائق.
- **[Gmail](https://mail.google.com/mail/)** لرسائل البريد اإللكتروني.
- **[Drive](https://drive.google.com/?authuser=0)** لتخزين ملفاتهم على االنترنت
- **[Slides](https://docs.google.com/presentation/?usp=slides_ald&authuser=0)** لمشاهدة و انشاء عروض الشرائح.
- **[Forms](https://docs.google.com/forms/?authuser=0&usp=forms_ald)** إلكمال االستبيانات واالختبارات القصيرة على االنترنت أو صنعها.
	- **[Sheets](https://docs.google.com/spreadsheets/?usp=sheets_ald&authuser=0)** لمشاهدة وانشاء جداول البيانات.
- **[Meet](https://meet.google.com/?pli=1&authuser=0)** لالستخدام كوسيلة آمنة لالجتماعات بالفيديو أو االجتماعات الصوتية مع المعلمين والزمالء.

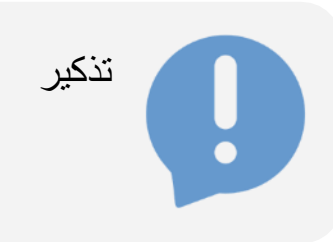

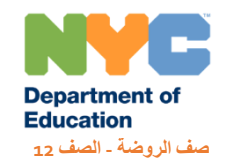

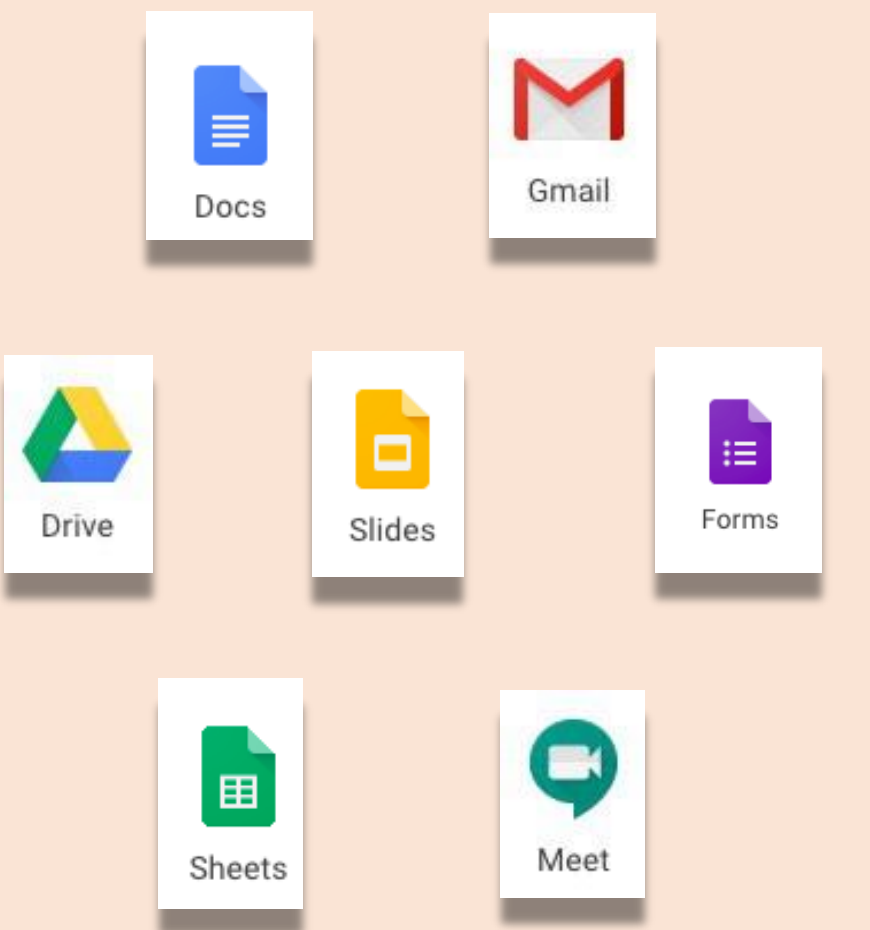

### **م ) محور التعل TeachHub) ّ**

[TeachHub](https://clever.com/in/nyc/student/portal) هو منصّة على الانترنت فيها موارد للتعلم لعدة مستويات ومواد الدراسية.

يمكن للتالميذ استخدام هذه األدوات للوصول إلى الموارد مثل الكتب الالكترونية أو الألعاب التعليمية للتدريب على ما تعلّموه.

كما يمكن للمعلمين أيضـاً استخدام هذه الموارد للمساعدة في دروسهم.

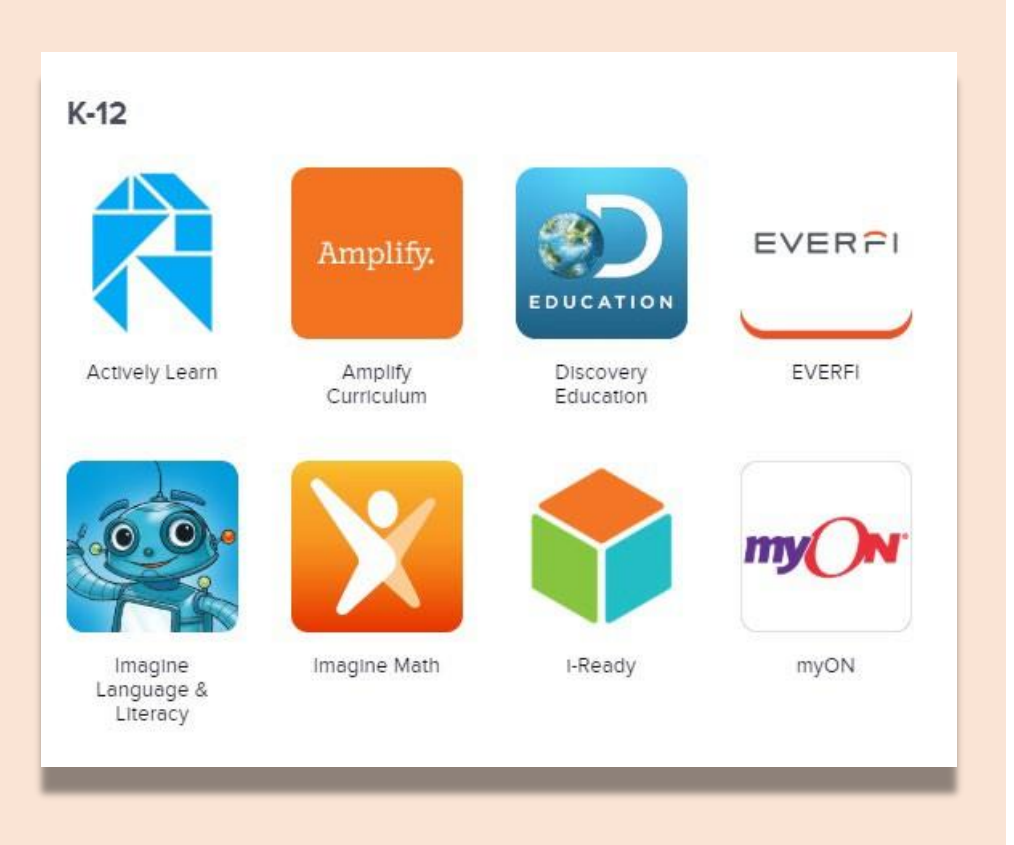

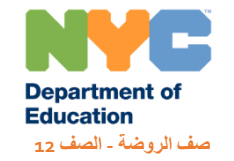

# **)Microsoft Office 365( برنامج**

توفر لطفلكم امكانية الوصول إلى [Microsoft Office 365](http://www.office.com/) ِّ األدوات على االنترنت مثل:

- **برنامج (Word (**النشاء الوثائق ومراجعتها.
- **برنامج (PowerPoint (**النشاء عروض الشرائح.
- برنامج **فرق العمل (Teams (**كوسيلة آمنة للمشاركة في اجتماعات الفيديو أو الصوت مع معلميهم وزمالئهم.
	- **برنامج (Excel (**النشاء برامج الجدولة ومراجعتها.
	- **برنامج (OneDrive (**لتخزين ملفاتهم على االنترنت

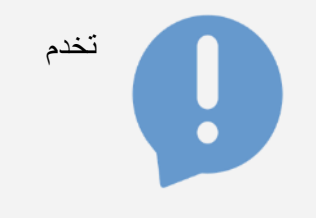

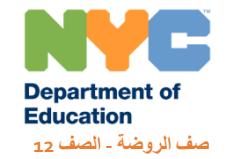

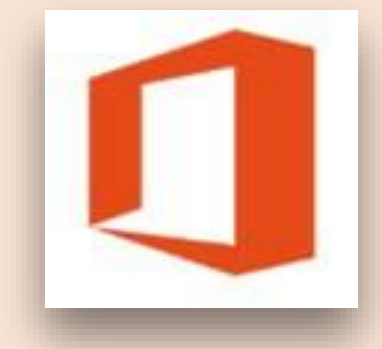

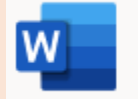

Word Bring out your best writing.

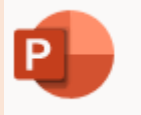

PowerPoint Design professional presentations.

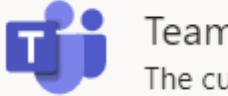

Teams The customizable, chat-based team workspace in Office...

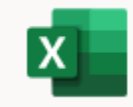

Excel Discover and connect to data, model and analyze it, an...

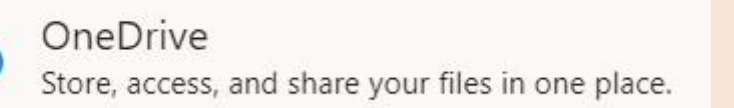

**التواصل مع مدرستكم** 

يمكنكم االستمرار في طلب عقد اجتماعات عبر اإلنترنت أو مكالمات هاتفية مع مدرستكم لمناقشة طرق دعم طفلكم.

لدى كل مدرسة خطة للتواصل، وتتضمن الخطة تفاصيل حول كيف يمكن للعائالت االتصال بمعلمي أطفالها، مثل استخدام البريد االلكتروني ّ أو الهاتف أو الرسائل النصية.

ً إذا كنتم لا تعرفون الطرف الذي عليكم الاتصال به، أرسلوا بريداً إلكترونيا **ِّ منسق شؤون اآلباء** بمدرستكم. ً إلى

- تعرَّف على معلومات االتصال والموقع االلكتروني لمدرستك باستخدام صفحة [إيجاد مدرسة](https://www.nycenet.edu/schoolsearch) [.](https://www.nycenet.edu/schoolsearch) 
	- انقروا على "الملف الكامل للمدرسة" ثم انقروا على "معلومات عامة"

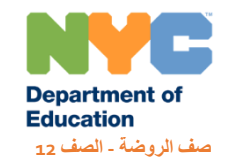

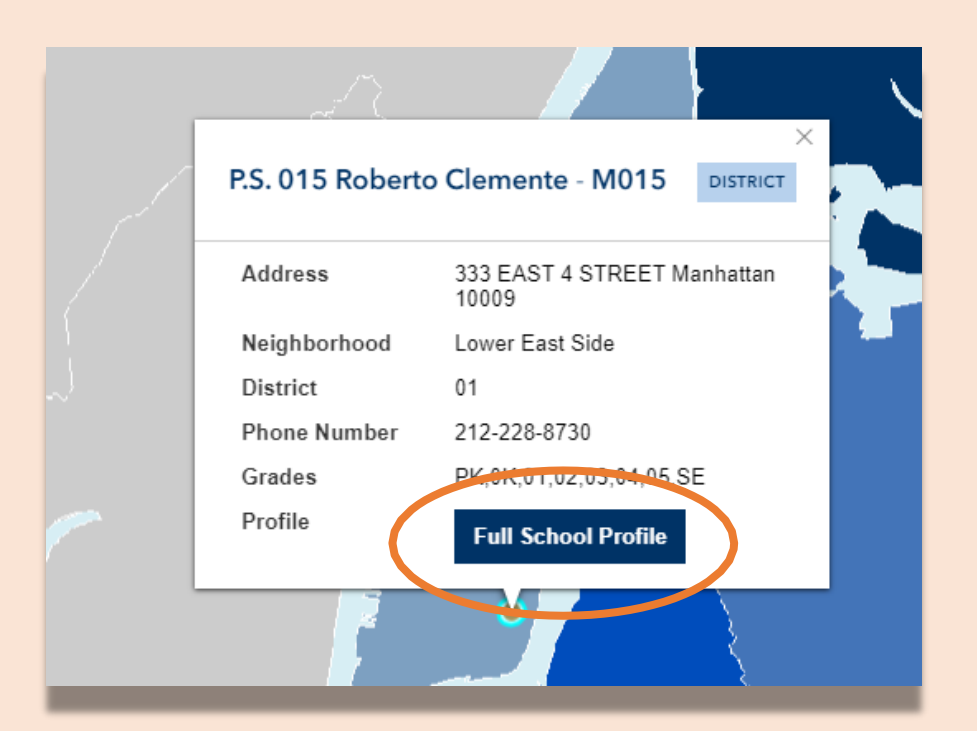

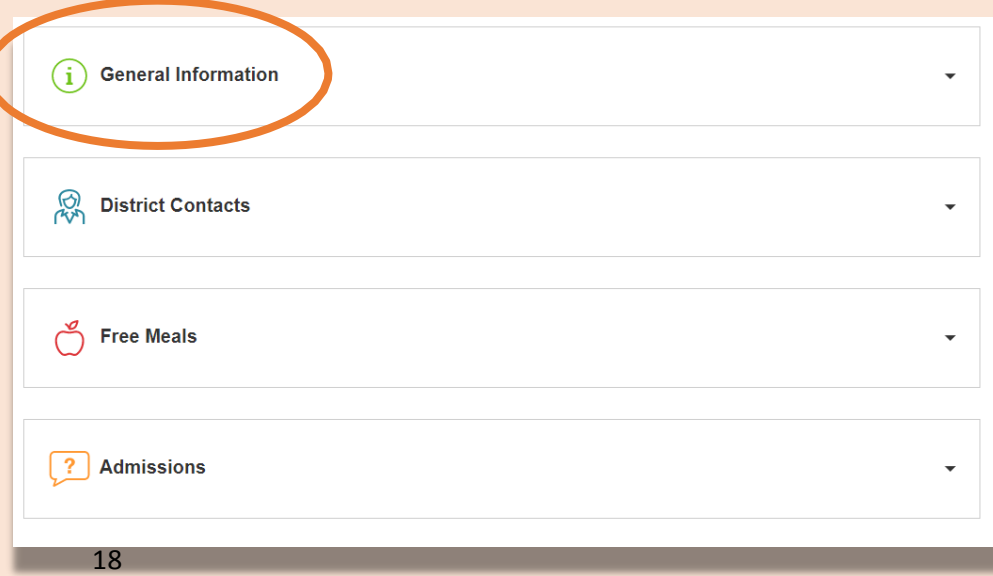

**التواصل مع منطقتكم التعليمية**

في حال لم تتمكنوا ألي سبب من األسباب من التواصل مع مدرستكم، اتصلوا بمكتب المنطقة التعليمية الذي تتبع لها مدرستكم، أو اتصلوا على رقم الهاتف 311 أو بالخط الساخن لمساعدة اآلباء على الرقم 2200-935 (718).

اتصلوا **ِّ بمنسق شؤون القيادة العائلية** أو **بمنسق خدمات دعم العائالت** من مكتب المنطقة التعليمية الخاصة بكم.

كما يمكنكم أيضاً إيجاد معلومات الاتصال الخاصبة بهم باستخدام صفحة إي<u>جاد مدرسة</u>.

انقروا على "الملف الكامل للمدرسة" ثم انقروا على "أطراف االتصال • بالمنطقة التعليمية"

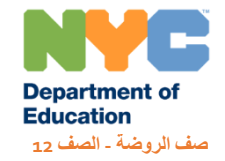

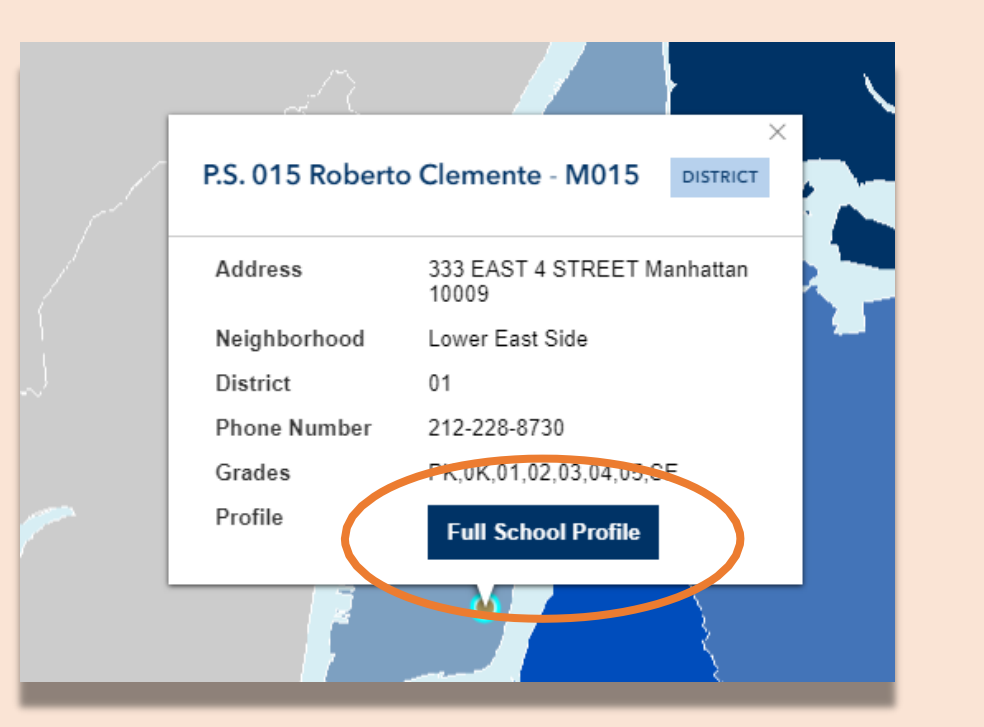

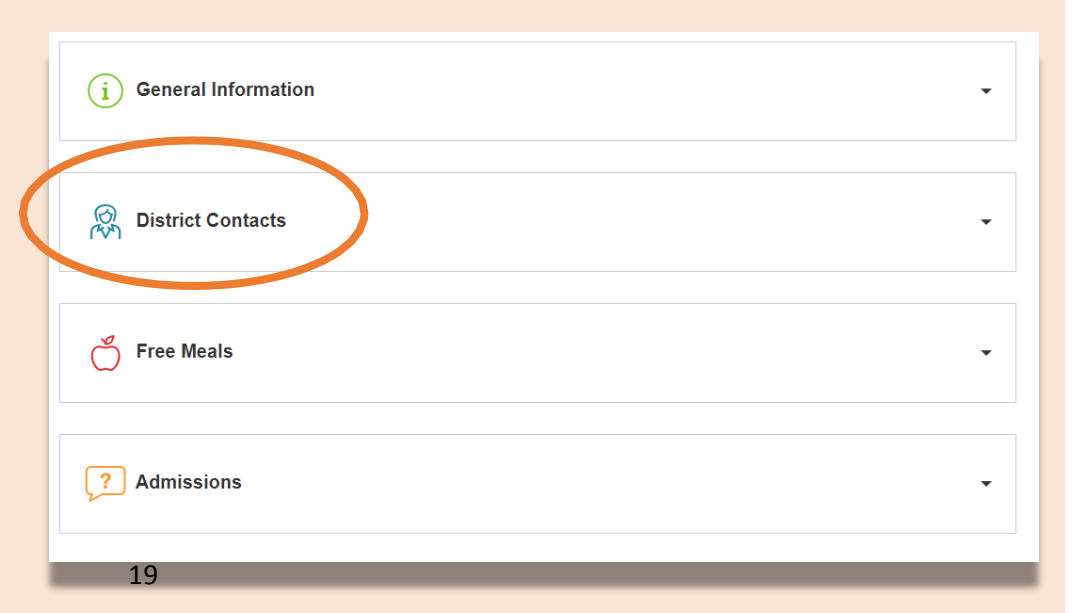

**التعليم عن بعد للتالميذ منذ الوالدة إلى الصف**  يحتوي القسم التالي على معلومات ذات صلة بجميع طالب إدارة التعليم.

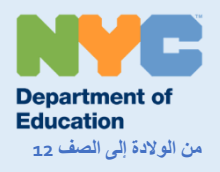

# **م عن بعد معلومات هامة حول التعلّ**

أطلقت المدارس العامة بمدينة نيويورك في يوم 23 مارس/آذار، 2020 مبادرة التعلّم عن بعد لجميع التلاميذ حتى نهاية العام الدراسي 2019-2020. زوروا الموقع الالكتروني www.schools.nyc.gov للحصول على المعلومات المتعلقة بالتعلّم عن بعد.

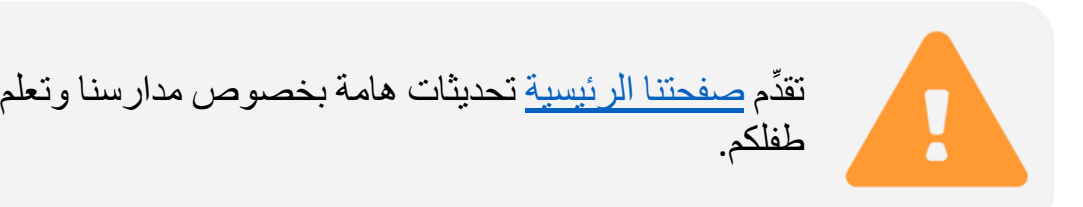

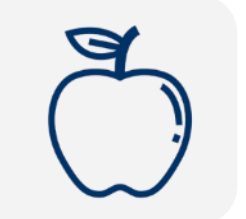

بإمكان جميع سكان مدينة نيويورك الحصول على ثلاث <u>وجبات</u> طعام [مجانية](https://www.schools.nyc.gov/school-life/food/free-meals) في اليوم من يوم االثنين حتى يوم الجمعة. [ابحثوا](https://www.opt-osfns.org/schoolfoodny/meals/default.aspx) عن موقع [للوجبات](https://www.opt-osfns.org/schoolfoodny/meals/default.aspx) المجانية بالقرب منكم.

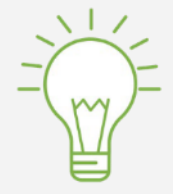

زوروا صفحة أنشطة [للتالميذ](https://www.schools.nyc.gov/learn-at-home/activities-for-students) [إل](https://www.schools.nyc.gov/learn-at-home/activities-for-students)يجاد موارد من أجل دعم تعلم [طفلكم في](https://www.schools.nyc.gov/learn-at-home/activities-for-students/early-childhood) المنزل من صف [الروضة](https://www.schools.nyc.gov/learn-at-home/activities-for-students/early-childhood) إلى الصف 12، أو في <u>مرحلة الطفولة ال</u>مبكرة: <u>Learn at</u> Home صفحة [التعلم في](https://www.schools.nyc.gov/learn-at-home/activities-for-students/early-childhood) المنزل لمعرفة كيفية مساعدة طفلكم الرضيع، أو الصغير، أو في مرحلة ما قبل المدرسة على التعلم في المنزل.

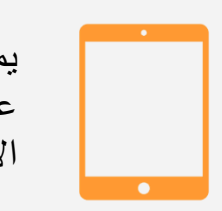

يمكن للعائلات التي تحتاج أجهزة متصلة بالإنترنت لتعلّم أطفالها عن بعد، طلب الجهاز من خالل إكمال [استمارة](https://coronavirus.schools.nyc/RemoteLearningDevices) طلب الجهازأو االتصال على رقم الهاتف -5100 718-955 الرقم الفرعي .5

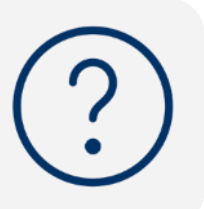

تقدِّم <u>صفحة الأسئلة [المتكررة](https://www.schools.nyc.gov/learn-at-home/information-on-remote-learning)</u> [أ](https://www.schools.nyc.gov/learn-at-home/information-on-remote-learning)جوبة على الأسئلة المطروحة حول الوصول إلى التعلّم عن بعد والخدمات للتلاميذ.

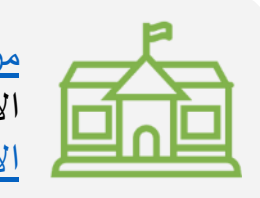

مر اكز الإثراء [المحلية](https://www.schools.nyc.gov/enrollment/enrollment-help/regional-enrichment-centers) (RECs[\)](https://www.schools.nyc.gov/enrollment/enrollment-help/regional-enrichment-centers) تقدم ر عاية الأطفال المستجيبين الأوائل. إذا كنتم تعتقدون أنكم مؤهلين، <u>أكملوا [استبيان](https://www.surveygizmo.com/s3/5518161/REC-Enrollment-Form) مراكز</u> اإلثراء [المحلية](https://www.surveygizmo.com/s3/5518161/REC-Enrollment-Form).

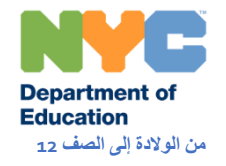

**بالمستجدات ابقوا على علم }** 

زوروا الموقع الالكتروني www.schools.nyc.gov للحصول على المعلومات المتعلقة بالتعلّم عن بعد. أ

أرسلوا كلمة "COVID "إلى رقم الهاتف 692-692 للحصول على التحديثات حول (COVID-19).

إن موقعنا االلكتروني مدعوم بخاصية ترجمة غوغل (Google Translate). يمكنكم اختيار لغتكم المفضَّلة في الجزء العلوي من الصفحة.

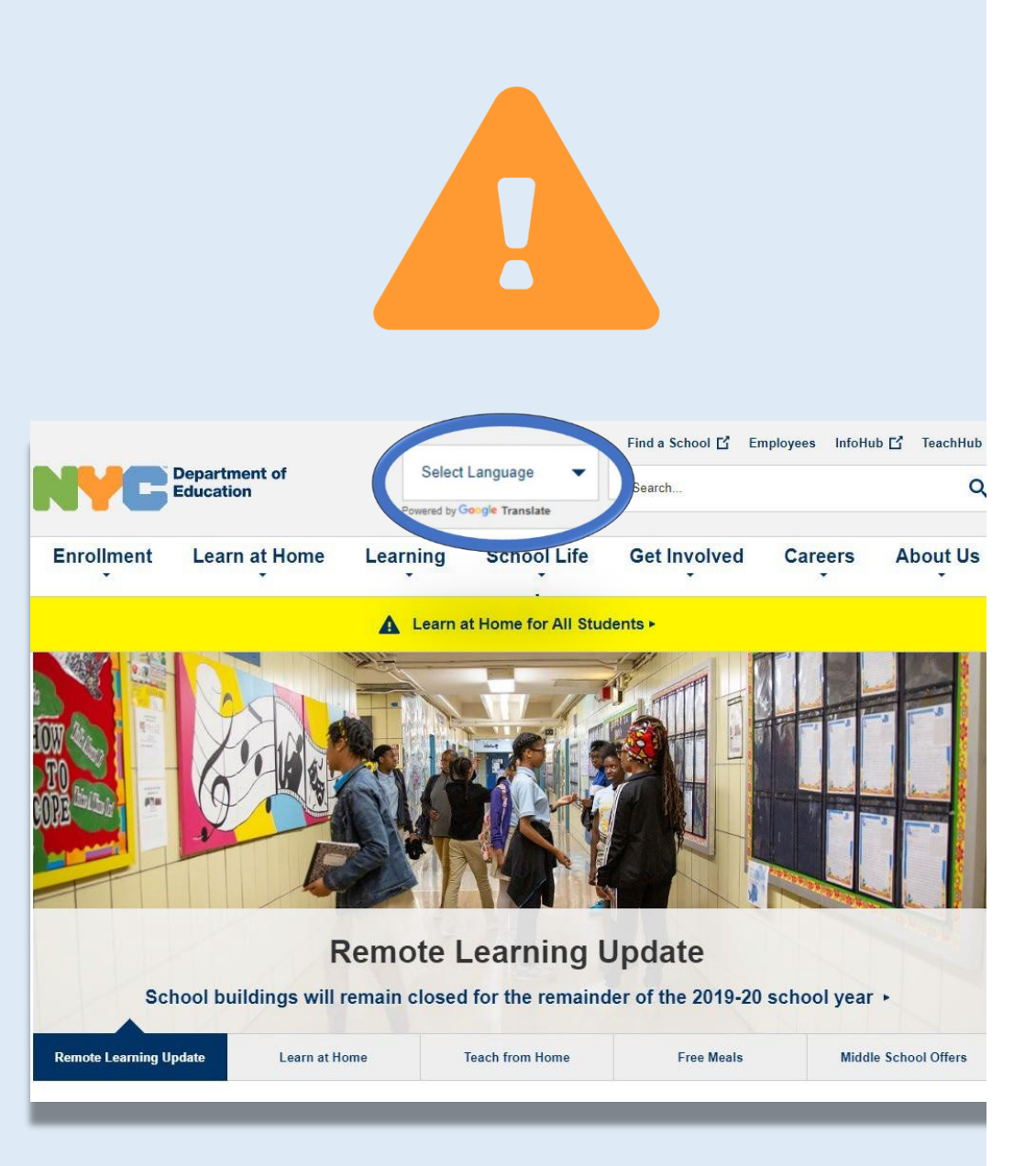

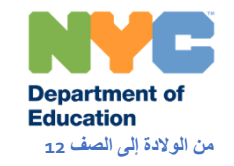

**بعد عن م للتعلّ ة جهز أ**

يمكن لألسر التي هي بحاجة إلى جهاز لطفلها طلب الجهاز من خالل إكمال <u>استمار ة طلب جهاز</u> أو الاتصـال على رقم الـهاتف<br>718-955-5100 الرقم الفر عي 5.

- هذه الأجهزة "موصولة بالانترنت" ولا تحتاج خدمة الانترنت بالمنزل<br>للوصول إلى التعلّم عن بعد.
- سوف يتم طبع األنشطة الدراسية وارسالها بالبريد العادي إلى التالميذ الذين لازالوا ينتظرون الأجهزة.

سيُطلب منكم في استمارة طلب الجهاز الموافقة على [اتفاقية استعارة جهاز](https://coronavirus.schools.nyc/remotelearningdevices/deviceagreement)  التلميذ(ة) هذه الاتفاقية موجودة بعدة لغات وتوضِّح كيف يمكن للتلاميذ

استخدام الأجهزة<br>تعرفوا على المزيد على صفحة [توزيع أجهزة آيباد](https://www.schools.nyc.gov/learn-at-home/ipad-distribution) .

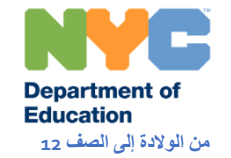

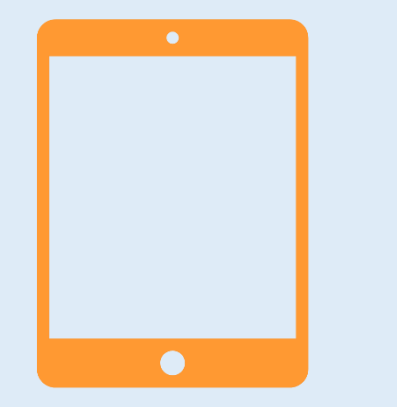

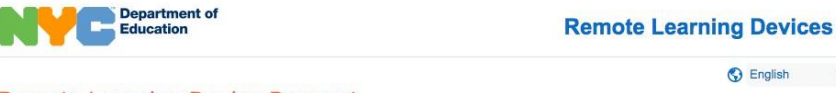

#### Remote Learning Device Request

To help students stay connected during emergencies, the DOE is lending internet-enabled iPads to support remote learning for students. If you would like to request a device for a NYC student in your family, please fill out the form below. The DOE will use the contact information you provide to get in touch with you regarding the delivery of your device. In addition to the form below, you must also sign the Student Device Agreement in order for your request to be processed. Priority will be given to students most in need, and all devices are granted on a temporary basis and will later need to be returned. There is a limit of one device per student. If you need to cancel a request, visit the request cancellation page.

□ Please check here if you are a school staff member completing this survey on behalf of a parent/guardian. Please note that the contact information in the form must be the accurate, current contact information for the family, as this will be used to set up delivery of the device.

#### Parent/Guardian Information

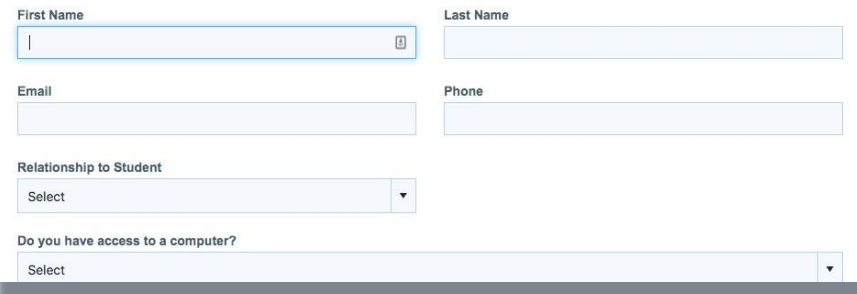

**الحصول على الدعم التقني**

راجعوا صفحة الأدوات والدعم التقني الخاصة بنا للحصول على الدعم في أي من أدوات التعلم الرقمي الخاصة بنا، بما في ذلك و Microsoft Office 365 و Google Classroom برامج Zoom وبوابة التعلم عن بعد.

إذا استمريتم في إيجاد صعوبات، قوموا بتعبئة

[نموذج الدعم التقني للعائالت](https://www.nycenet.edu/technicalsupportforfamily) [و](https://www.nycenet.edu/technicalsupportforfamily)سوف يتصل بكم أحد الموظفين لمساعدتكم في حل المشكلة.

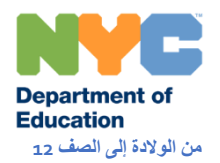

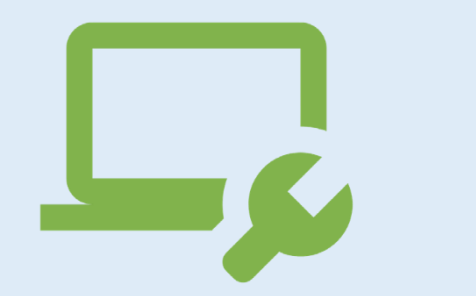

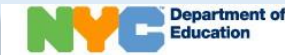

**Technical Support for Families** 

 $G$  English  $\forall$ 

### **Technical Support for Families**

Please fill out this form to let us know what issues you are having with NYCDOE iPads, other devices, or other technical problems. We will use the contact information you provide to get in touch with you and try to solve your problem. Please type all information correctly and answer all required fields (marked with an \*).

Staff can fill this form out on behalf of parents. Staff who need help their own technology issues should log into the Technology Page on the InfoHub.

If you need to request a device, please submit a Remote Learning Device Request form.

#### **Main Topics**

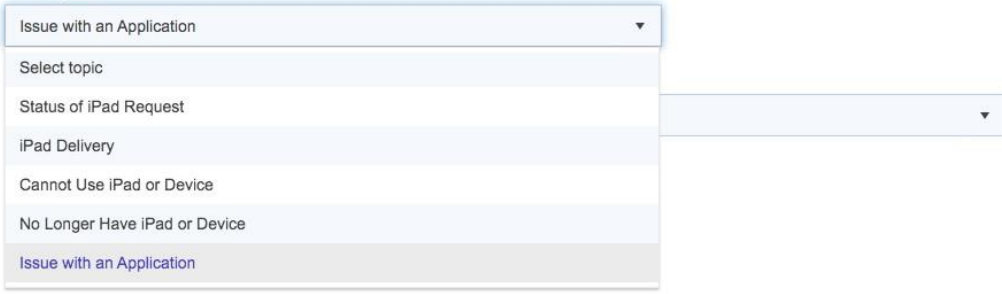

## **مراكز اإلثراء اإلقليمية**

مر اكز الإثراء المحلية (RECs) هي أماكن يمكن فيها لأطفال المستجيبين الأوائل والعاملين في مجال تسليم الطعام والمطاعم، والعديد من العاملين في الخطوط األمامية، الحصول على الرعاية بـأمان بينما يقوم آباؤهم بخدمة المدينة.

مراكز اإلثراء اإلقليمية )RECs )أبوابها من الساعة 7:30 صباحاً حتى 6:00 مساءً من يوم الاثنين حتى الجمعة، وتتواجد هذه المراكز في كافة المناطق التعليمية.

إذا كنتم تعتقدون أنكم مؤهلين، أكملوا استبيان مركز اإلثراء المحلي الذي يتضمن قائمة كاملة بالعاملين المؤهلين.

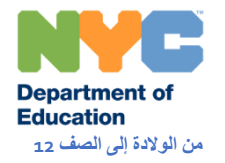

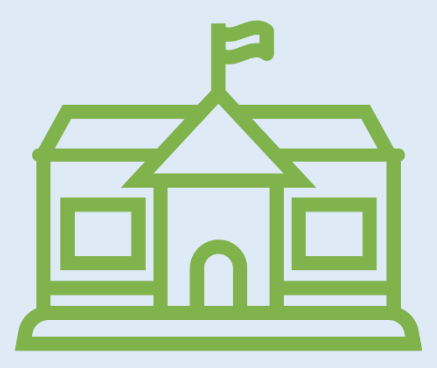

### Regional Enrichment Center Enrollment Form

Thank you for your service in keeping New Yorkers safe during this extraordinary time. Please complete this form to enroll your child(ren) at a l (REC). Regional Enrichment Centers are only open to children who are New York City residents, and whose parents/guardians are employed i

There are different types of RECs that serve different age groups:

- . RECs are located in public school buildings and serve students in grades 3-K through 12.
- . Pre-K Centers are located in public school buildings and primarily serve 3 and 4 year olds, as well as older siblings up to 10 years of a
- · Emergency Child Care Centers (ECCs) are hosted at community-based organizations and serve children aged 6 weeks up to 12 yea
- . Family Child Care Centers (FCCs) are home-based providers and serve children aged 6 weeks up to 12 years old.

Regional Enrichment Centers, Pre-K Centers, and ECCs will be open 7:30am - 6:00pm Monday to Friday. Family Child Care Centers will be op Friday. Children who are enrolled can attend anytime during open hours.

For more information about Regional Enrichment Centers, visit our website.

If eligible, you will receive confirmation of your enrollment status and next steps within 48 hours. We will continue to assess capacity and dema eligibility to additional essential personnel and children most in need of this support

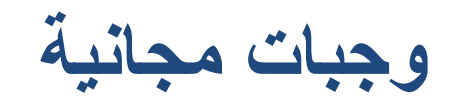

بإمكان جميع سكان مدينة نيويورك الحصول على ثالث [وجبات](https://www.schools.nyc.gov/school-life/food/free-meals)  [طعام مجانية](https://www.schools.nyc.gov/school-life/food/free-meals) في اليوم من االثنين إلى الجمعة.

تقدم مراكز الطعام وجبات لألطفال والعائالت من الساعة 7:30 إلى صباحا 11:30 صباحاً وللراشدين من الساعة 11:30 صباحاً ً إلى 1:30 ظهراً.

ال يلزم التسجيل أو تقديم بطاقة الهوية. يمكن للراشدين واألطفال استالم ثالث وجبات في وقتٍ واحد.

[ابحثوا عن مواقع تقديم الوجبات المجانية](https://www.opt-osfns.org/schoolfoodny/meals/default.aspx) [ب](https://www.opt-osfns.org/schoolfoodny/meals/default.aspx)القرب منكم. يمكن للوالد(ة) أو ولي(ة) الأمر استلام وجبات الطعام لأطفالهم.

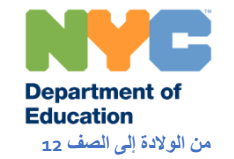

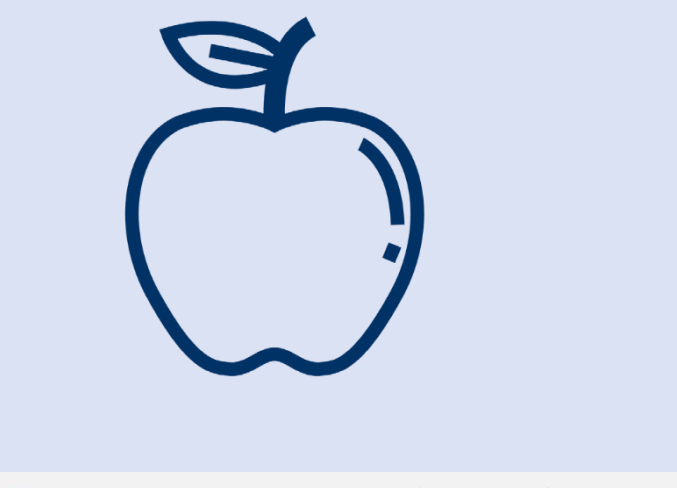

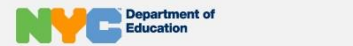

Select Language **Grab & Go Meals** Powered by Google Translate

#### **Find a Free Meal Location Near You**

- Free "Grab and Go" meals are available for all New Yorkers.
- Monday through Friday, 7:30 am to 1:30 pm.
- . Meals Hubs will operate for children and families from 7:30 am to 11:30 am, and for adults from 11:30 am to 1:30 pm.
- No one will be turned away at any time.
- No registration. ID, or documentation required.
- All three meals a day may be picked up at the same time.
- No dining space is available, so meals must be eaten off premises.
- Parents and guardians may pick up meals for their children.

#### All locations, dates, times and menus are subject to change.

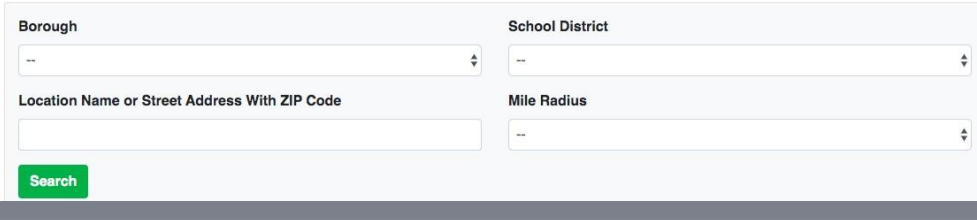

## **األسئلة المتكررة**

زوروا صفحة <u>الأسئلة المتكررة</u> للحصول على أجوبة على الأسئلة التي تخطر على الأسر والتلاميذ أثناء هذا الوقت المقلق

سوف نواصل تحديث المواضيع الهامة في هذه الصفحة مثل: • التدريس وتقدير الدرجات

- الحضور
- وحدات الكريديت والتخرج
	- الخدمات المتخصصة
	- متطلبات االمتحانات

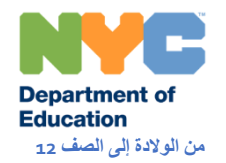

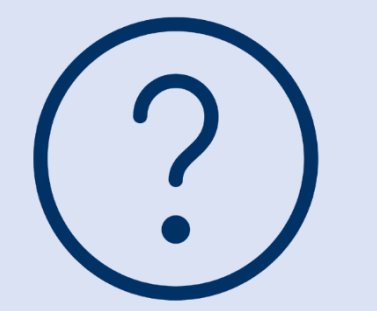

### **Information on Remote Learning**

Remote learning allows teachers to deliver their lessons online, and students can complete assignments, projects, and assessments just like they would in the classroom.

Remote learning both creates an opportunity for students and teachers to interact online and allows students to continue learning subjects and material that are a key part of their curriculum.

- Does your student need a device for remote learning? Fill out this survey  $\Box$  as soon as possible.
- Visit the InfoHub [The printable translations of these Frequently Asked Questions

### **Frequently Asked Questions**

### **م عن بعد خدمات التعليم لذوي االحتياجات الخاصة في التعل ّ**

بالنسبة **للتالميذ في سن المدرسة**، إذا كان لدى طفلكم برنامج للتعليم الفردي (IEP(، فيجب أن تكون مدرستكم قد تواصلت معكم بشأن **خطة التعلم عن بعد للتعليم لذوي االحتياجات الخاصة**. تصف هذه الخطة اإلرشادات والخدمات التي ستدعم تقدم طفلكم في أهداف برنامج التعليم الفردي.

بالنسبة **لتالميذ برامج ما قبل المدرسة التابعة إلدارة التعليم،** إذا كان لدى طفلك برنامج التعليم الفردي )IEP )يوصي بفص ٍل خاص في بيئة متكاملة )SCIS )أو فصل خاص، فيجب أن تكون مدرستكم على اتصال معكم بشأن خطط التعلم عن بعد. تلاميذ مرحلة ما قبل المدرسة الذين لديهم برامج للتعليم الفردي (IEPs) توصي بالخدمات ذات الصلة و / أو خدمات المعلم المتجول للتعليم لذوي الاحتياجات الخاصة (SEIT) فقط يحصلون على الخدمات عن بعد من خلال العلاج عن بعد.

ستبذل مدرستكم كل جهد ممكن لجعلهم يستمرون في تلقي الدروس من نفس المدرسين والمعلمين المساعدين الذين يعلمونهم عادًة.

إذا لم تناقشوا هذه الخطة مع مدرستكم، فيرجى التواصل مع مدرس طفلكم و / أو مقدم الخدمات ذات الصلة.

تعرّفوا على المزيد حول خطة التعلّم عن بعد في صفحة <u>[المعلومات](https://www.schools.nyc.gov/learn-at-home/information-on-remote-learning)</u> وحول الموارد الأساسية لدعم طفلكم في صفحة <u>التعلم في المنزل .</u>

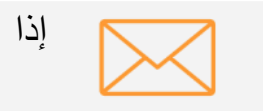

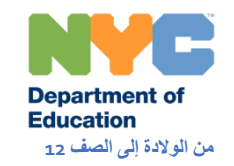

# **خدمات االتالميذ متعلمي اللغة اإلنجليزية في برنامج التعلم عن بعد**

أنشأت كل مدرسة **خطة للتعلم عن بعد** على مستوى المدرسة للتالميذ متعلمي اللغة اإلنجليزية ولمتعلمي اللغة اإلنجليزية السابقين.

سيستمر طفلكم في تلقي تعليمات موجهة باللغة الإنجليزية مع مقدار مناسب من الدعم بلغته الأم. سيتم تقديم هذه الخدمات إما من طرف معلمين مُعتمدين بشهادات مناسبة أو بالتعاون معهم. إذا لم تناقشوا بعد كيف سيتم دعم طفلكم في تطوير لغته، فيرجى التواصل مع مدرس طفلكم.

تعرفوا على المزيد في صفحة <u>المعلومات</u> والموارد الإضافية لدعم طفلكم على صفحة <u>التعلم في المنزل</u>.

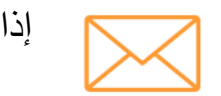

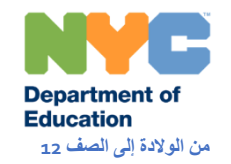

### **روابط ادارة التعليم لمدينة نيويورك )NYCDOE )حول م عن بعد التعل ّ**

إدارة التعليم لمدينة نيويورك <https://www.schools.nyc.gov/>

أنشطة للتالميذ

- صف الروضة الصف :12 <https://www.schools.nyc.gov/learn-at-home/activities-for-students>
	- من الوالدة إلى الصف :5 [https://www.schools.nyc.gov/learn-at-home/activities-for](https://www.schools.nyc.gov/learn-at-home/activities-for-students/early-childhood)[students/early-childhood](https://www.schools.nyc.gov/learn-at-home/activities-for-students/early-childhood)

الأسئلة المكررة حول التعلَّم عن بعد į [https://www.schools.nyc.gov/learn-at-home/information-on-remote](https://www.schools.nyc.gov/learn-at-home/information-on-remote-learning)[learning](https://www.schools.nyc.gov/learn-at-home/information-on-remote-learning)

وجبات طعام مجانية <https://www.schools.nyc.gov/school-life/food/free-meals>

أجهزة للتعلم عن بعد <https://www.schools.nyc.gov/learn-at-home/ipad-distribution>

[https://www.schools.nyc.gov/enrollment/enrollment-](https://www.schools.nyc.gov/enrollment/enrollment-help/regional-enrichment-centers) مراكز الإثراء المحلية [help/regional-enrichment-centers](https://www.schools.nyc.gov/enrollment/enrollment-help/regional-enrichment-centers)

البدء في استخدام جهاز آيباد إدراة التعليم الخاص بكم [https://www.schools.nyc.gov/learn-at-home/ipad-distribution/getting](https://www.schools.nyc.gov/learn-at-home/ipad-distribution/getting-started-with-your-ipad)[started-with-your-ipad](https://www.schools.nyc.gov/learn-at-home/ipad-distribution/getting-started-with-your-ipad)

الأدوات التقنية والدعم [https://www.schools.nyc.gov/learn-at-home/technical-tools-and](https://www.schools.nyc.gov/learn-at-home/technical-tools-and-support)[support](https://www.schools.nyc.gov/learn-at-home/technical-tools-and-support)

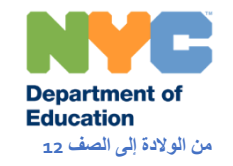